## SAP ABAP table RFVGR {Screen fields for room maintenance online}

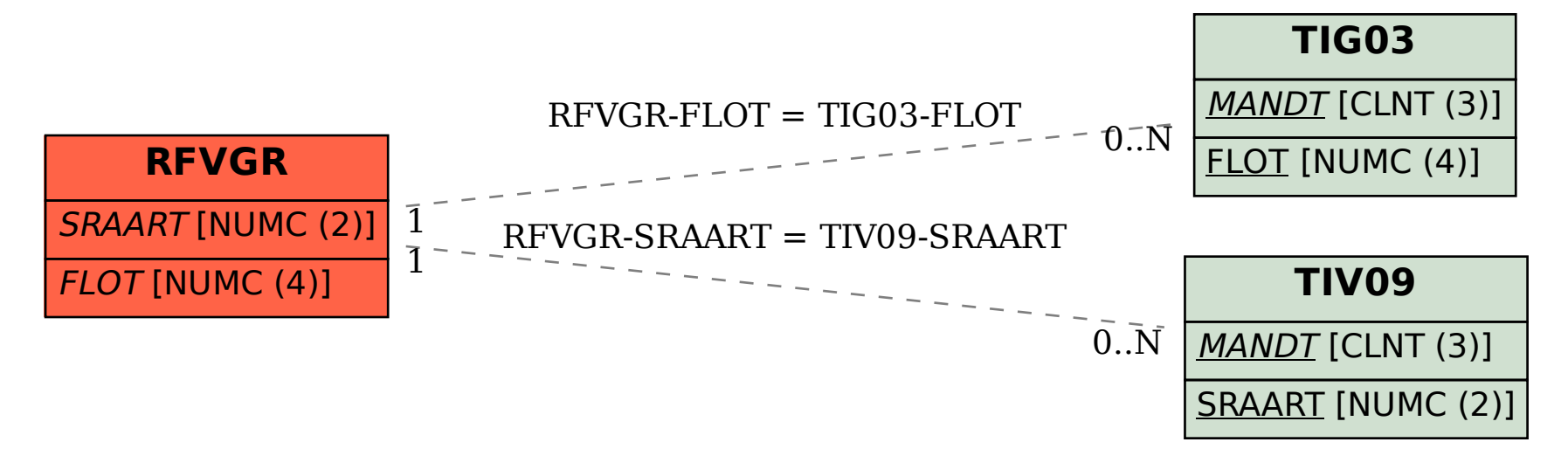